# **WYMAGANIA EDUKACYJNE**

# **INFORMATYKA Klasa 5**

**Program nauczania informatyki w szkole podstawowej "Lubię to!. Nowa Era**

## **Wymagania na poszczególne oceny**

Wymagania na każdy stopień wyższy niż dopuszczający obejmują również wymagania na stopień poprzedni.

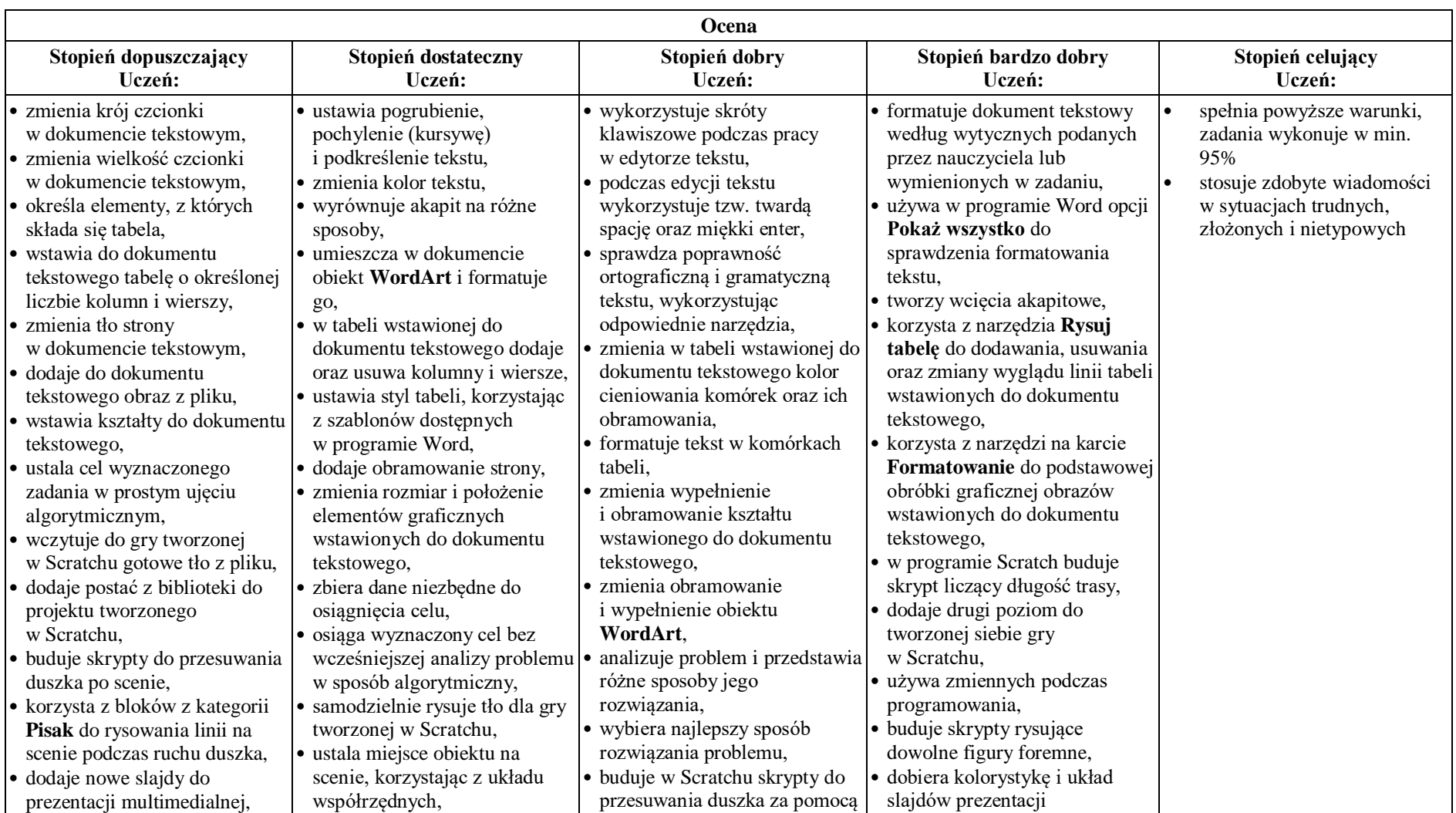

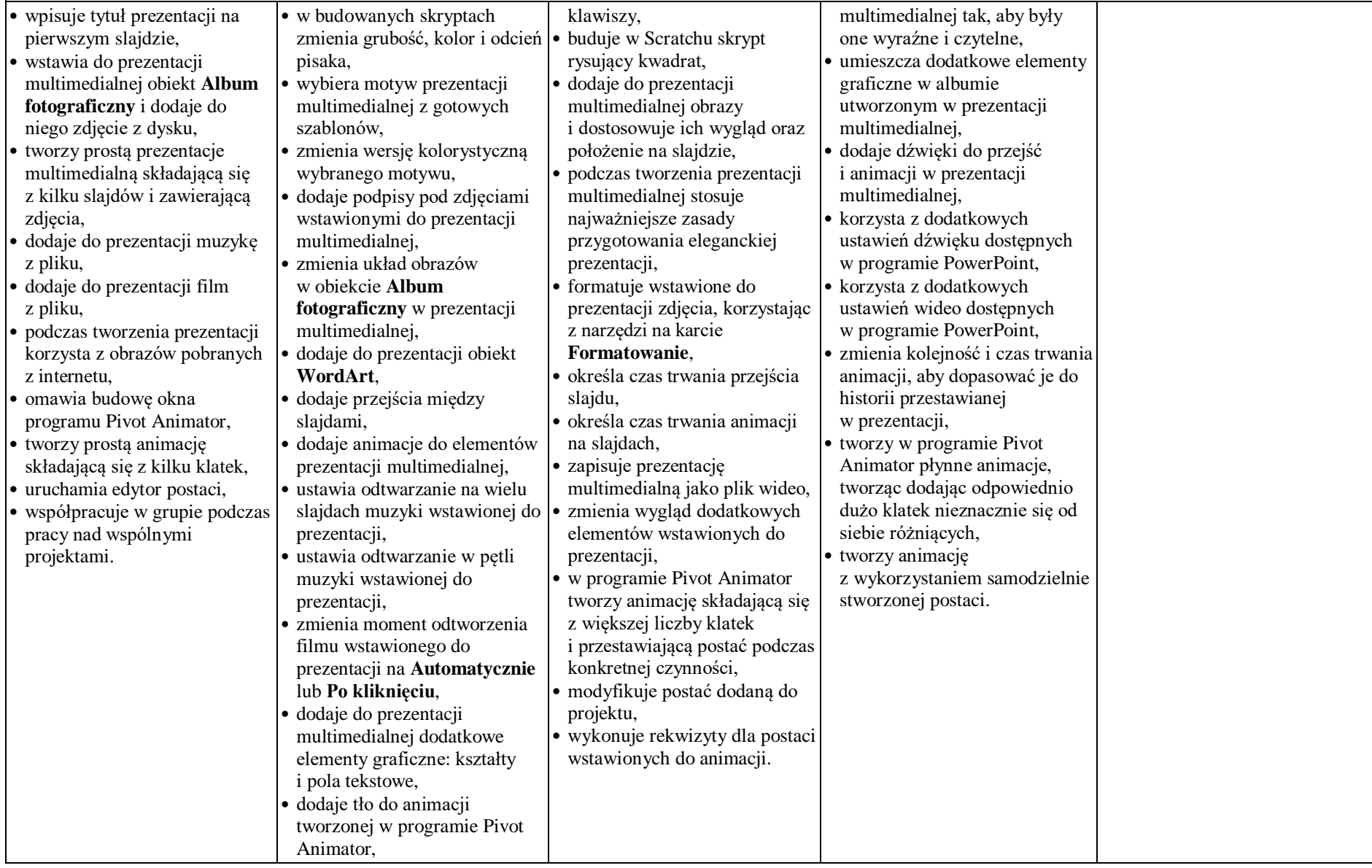

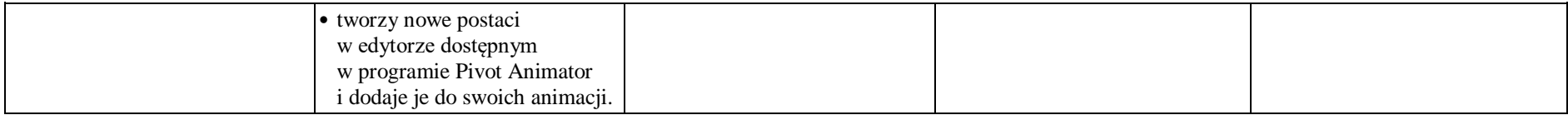

### *Skala i rangi ocen – wg zapisów w Statusie Szkoły*

- **1.** *Co będzie oceniane:* 
	- *a) umiejętności;*
	- *b) aktywność;*
	- *c) praca w grupie;*
	- *d) wiadomości;*
	- *e) konkursy.*

### **2.** *Jakie oceny można poprawić:*

- a) *Obowiązkowo ocenę niedostateczną wagi 3;*
- b) *W zależności od ambicji (chęci) ocenę dopuszczającą, dostateczną i dobrą wagi 3.*